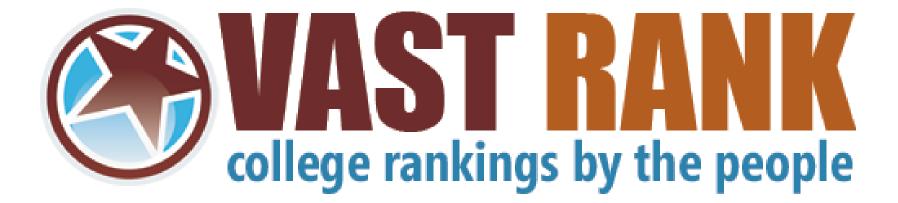

www.VastRank.com

D

### Using AJAX APIs to Navigate User-Generated Content

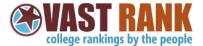

### Who am I?

- Software Developer & Independent Consultant – Proactive Logic LLC since 2005
- Worked on many online sites up until and through the "bubble"
- Worked at barnesandnoble.com (the fourth largest online retailer at the time) – learned a ton about large scale web apps there

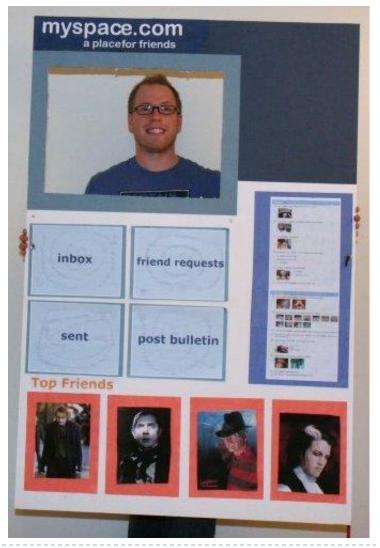

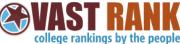

### Introduction to Vast Rank

- Vast Rank is a College Ranking & Review website focused on user reviews and ratings
- 40,000 uniques/month looking for college reviews – and growing
- Side project of mine on 1/hr a day of programming
- Google APIs helped create really useful tools

#### "Students at Clemson are happy "

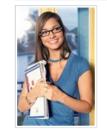

Clemson University (Clemson, South Carolina)

6 days ago 1 Person found this Rating/Review Interesting

#### **Review Notes:**

Students at Clemson are drawn to the university by its friendly atmosphere, its school spirit, and, of course, its warm weather. Although lower level classes routinely enroll 100+ students, more advanced classes tend to have fewer than 30, leading to increased contact between professors and students. Out of state students may initially feel somewhat strange since many of Clemson's students are from South Carolina and have attended high school together, but it's easy to get involved, and students are generally very welcoming. Northern students who attend Clemson should rest assured that culture shock isn't much of an issue: there are many students from Northern states who attend Clemson and who enjoy the relatively laid back lifestyle and excellent balance between academics and athletics. Dorms are reputed to be well-kept, but a very high percentage of students eventually choose to move off campus. Overall, however, Clemson is striking for the number of students who are genuinely happy to be there. Ratings:

volobiological Life

vininininininininini Sports vinininininininini Greek Life vinininininininini Food

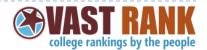

## What are we going to look at?

- Creative ways to use the Google AJAX APIS
- End to End code walkthrough of the Ranking Map
- Client side Google Maps API, Google Marker Manager, Client Location API, Languages API & jQuery
- Server side design to support AJAX lookups
- Personalization utilizing Client Location to tailor the users-experience

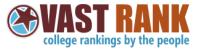

### Ranking Map - Live Demo

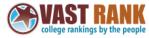

The Ranking Map shows rankings based on your view.

First, show me the top ranked schools in view for Academics 10 Results Center Map (Enter address or location, just like google maps)

Link to current view

Rankings for what's in view

Top 10 in view for Academics #1 University of Florida #10 in USA

#2 College of William & Mary

#16 in USA

#3 Vanderbilt University

#19 in USA

#4 Duke University

#42 in USA

#5 Georgia Institute of Technology

#47 in USA

#### #6 Florida Atlantic University #48 in USA

#7 Western Kentucky University

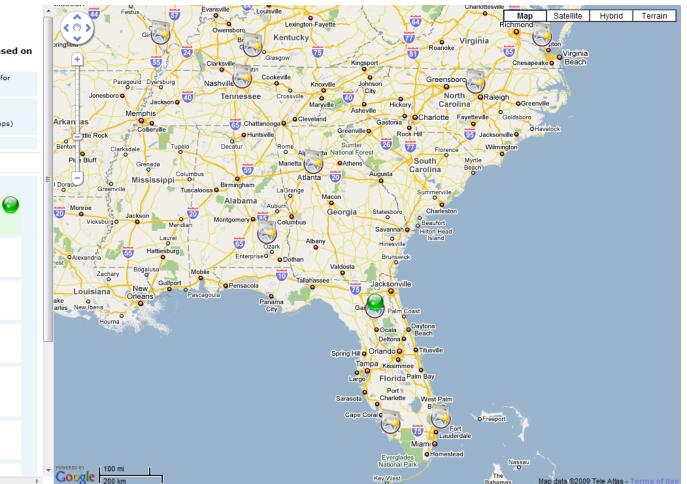

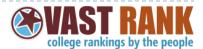

# My Original Vision

- Originally was creating PartyColleges.com
- Evolved into a more general college rating site
- Each college to have a MySpace like profile, with comments and ratings
- Leaderboard of "topranked" colleges based on user-ratings

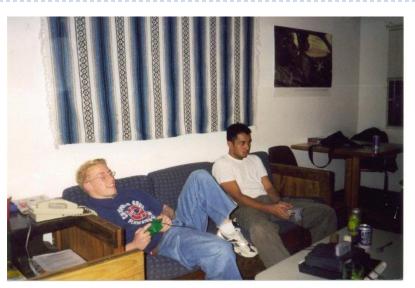

lon

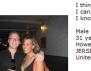

View My: Pics | Videos

Add to Friend

Contacting 10 end Messag

87 IM / Call

-22 Add to Grou

General

Musio

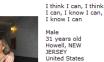

Last Login:

Forward to Frien

Block lise

\* Rank User

deftones, nas, zoltar subterranian (best trance and progressive house dj out there), velvet revolver, pink floyd, mudvayne (if you see me in the gym, this is what i'n listening to a notch below

NICOLE, recording, writing, singing, making history

Add to Favorites

5/8/2009

Jon is in your extended network view more

Jon's Latest Blog Entry [Subscribe to this Blog]

My Girl (view more)

taking it easy on a friday night (view more)

Amsterdam (view more)

[View All Blog Entries]

Check out my new blog at http://www.jonkragh.com. Also check out www.vastrank.com - College Ranking by the People a new website I created.

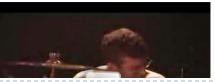

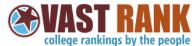

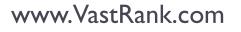

### The College Profile

- This is where I started using the Google APIs
- The Map is where you would see a profile picture, or the video spot on YouTube, etc.

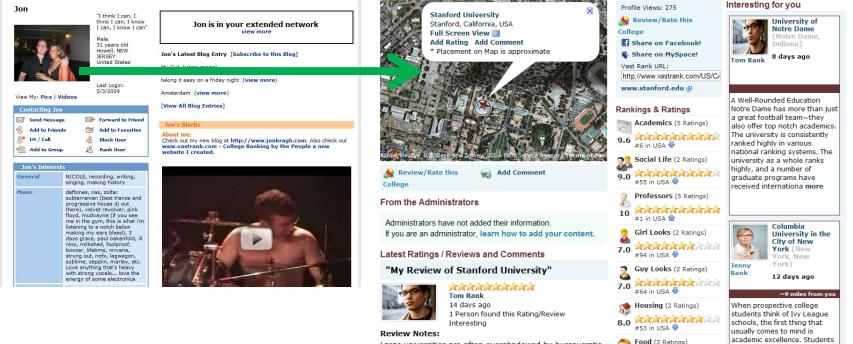

Large universities are often overshadowed by bureaucratic reputations. Stories of students having to jump through hoops at registration or with financial aid abound, and students seem to complain frequently about problems with how the university is run. Stanford is set apart from these

9.0

#17 in USA 🖶

Sports (2 Ratings)

### www.VastRank.com

academic excellence. Students are quick to imagine the **AAAAAAAA**AAA classrooms, the libraries, the images of other students sitting at desks, books piled high, completely lost in

college rankings by the people

# ~10,000 College Profiles

- Cache of 10,000 college entities in memory on the server
- Originally in memory to support fast lookup for SEO URLS

http://www.vastrank.com /US/CA/Stanford/Stanfor dUniversity/

 Rankings were on the object as well (important for the ranking map)

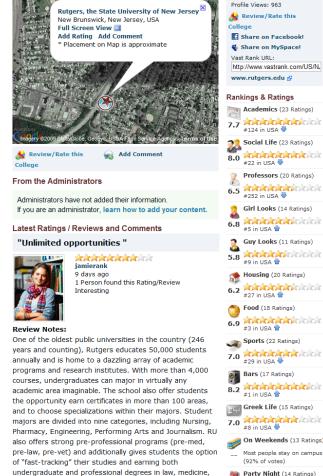

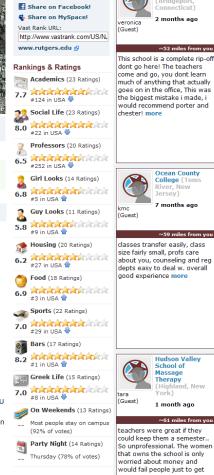

Interesting for you

Butler Business

School

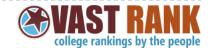

### www.VastRank.com

and business, public administration, and public policy. 18

departments are nationally ranked, and in 2006, the

university overhauled its undergraduate program to

# My "Ah-Ha" Moment – the Ranking Map

- Wouldn't it be cool to use the Google Map to query my ranked colleges?
- I had most of the pieces in place: Some Maps code & Cached Data on the Server

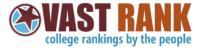

### VastRank.com Client Architecture

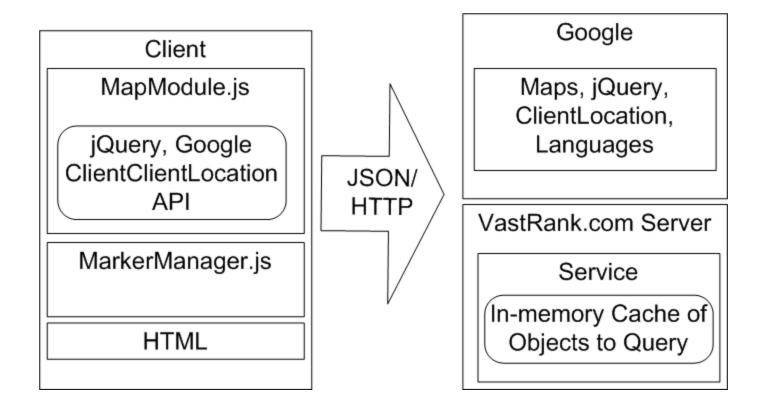

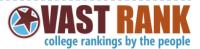

## Map First Steps - Setting Map Center

- For college profiles set an explicit map center
- Ranking Map center on the clients physical location (google.loader.ClientLocation.latitude)

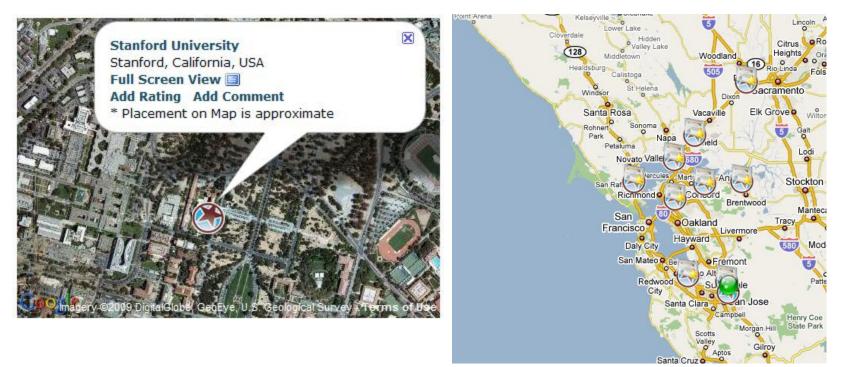

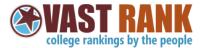

Register for key events to load Markers and Detail Nodes

- When the map loads add markers and the details for the markers on the left
- When key map events occur reload the markers (movestart, moveend, filter changed)
- GEvent.addListener(gMap, "movestart", function() {
   handleMapMoveStart(); });
- GEvent.addListener(gMap, "moveend", function() {
   handleMapMoveEnd(); });

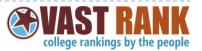

# Loading Markers – Querying the Server

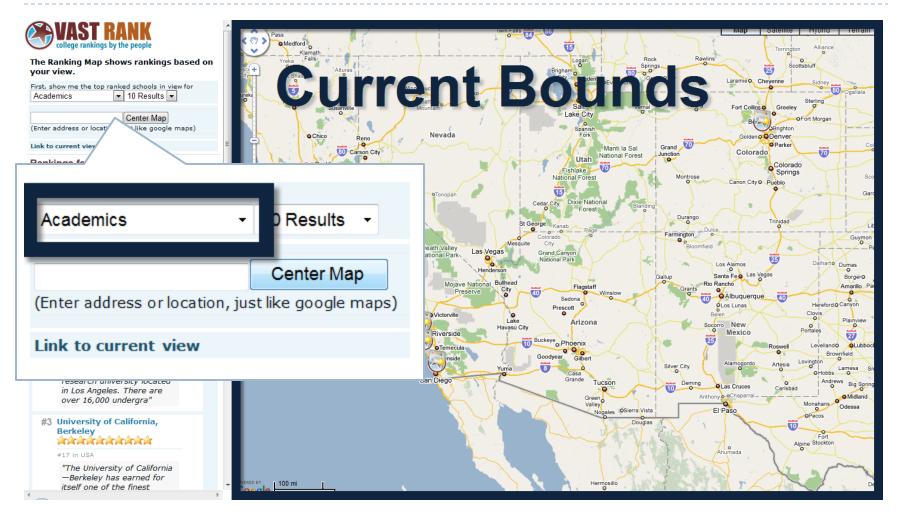

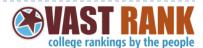

Server Side - Determining what is in view on the user's map

- Client passes gMap.getBounds() returns GLatLngBounds
- GLatLngBounds.getSouthWest() returns GLatLng GLatLngBounds.getNorthEast() – returns GLatLng

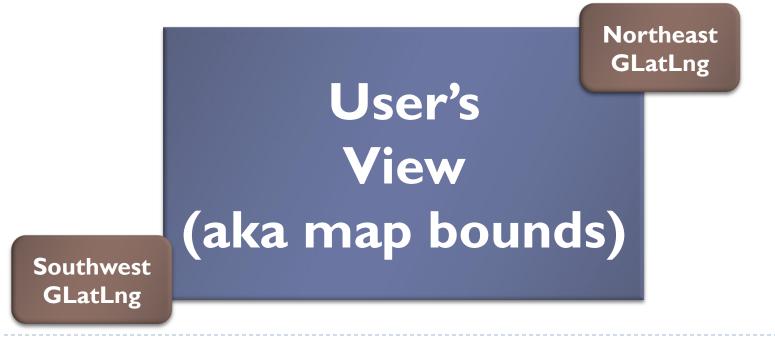

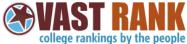

# Review of Lat/Lng signs

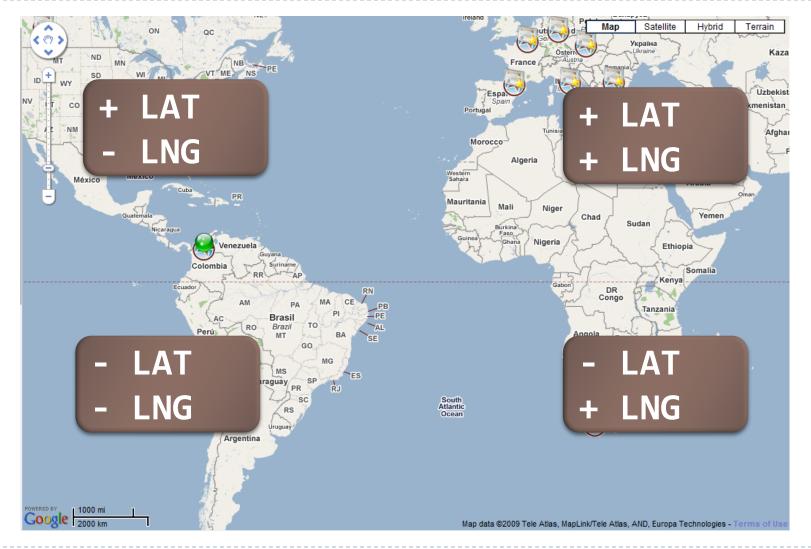

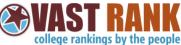

Scenario 1 – User's View - No Overlap

Easiest scenario – bounds all have the same signs

| User's<br>View | + LNG<br>+ LAT |  |
|----------------|----------------|--|
| - LNG<br>- LAT | + LNG<br>- LAT |  |

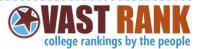

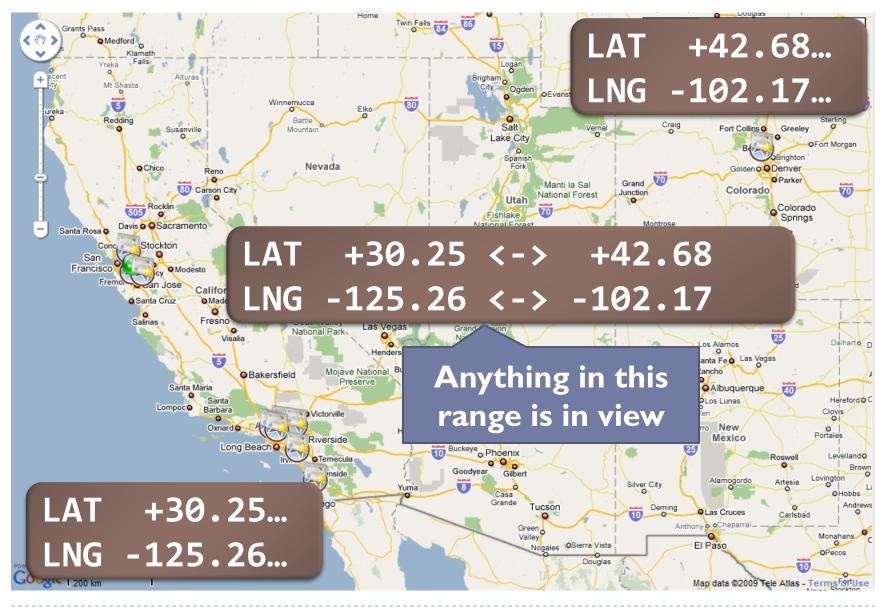

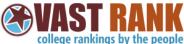

### Scenario 2 – User's View – Overlaps the Prime Meridian

 Longitude points from getBounds() are negative and positive

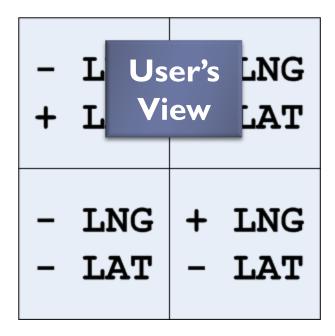

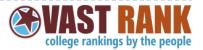

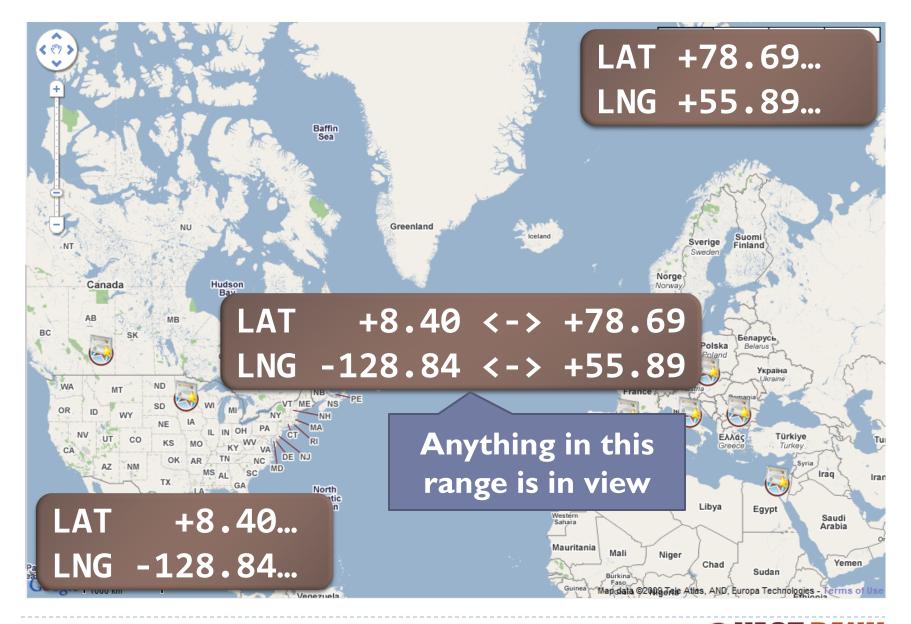

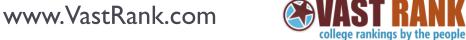

# Scenario 3 – User's View – Overlaps the Equator

Latitude goes from positive to negative

| - LNG                  | + LNG          |
|------------------------|----------------|
| User's                 | + LAT          |
| View<br>- LNG<br>- LAT | + LNG<br>- LAT |

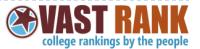

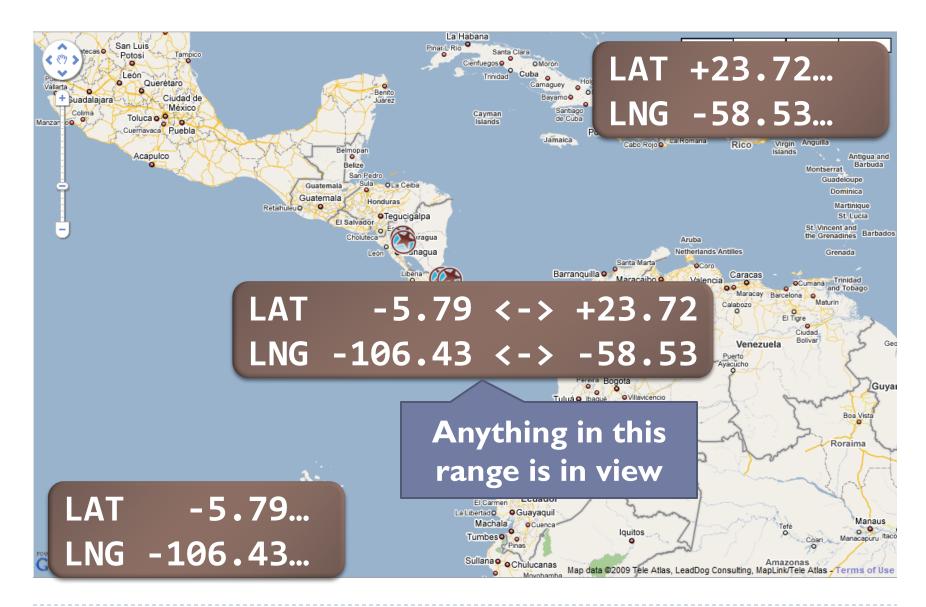

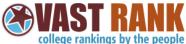

Variations that worked so far

| Users<br>View  | + LNG<br>+ LAT | - I Users LNG<br>+ I View LAT | - LNG + LNG<br>L LAT + LAT<br>Users |
|----------------|----------------|-------------------------------|-------------------------------------|
| - LNG<br>- LAT | + LNG<br>- LAT | - LNG + LNG<br>- LAT - LAT    | View<br>– LNG + LNG<br>– LAT – LAT  |

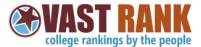

www.VastRank.com

23

# The "Gotcha" – Crossing the International Date Line

| - LNC          | Users          |  | IG         |
|----------------|----------------|--|------------|
| + LAT          | View           |  | AT         |
| - LNC<br>- LAT | <br>LNG<br>LAT |  | LNG<br>LAT |

 Abrupt jump from +180 to -180 at the International Date Line – the longitude range no longer works

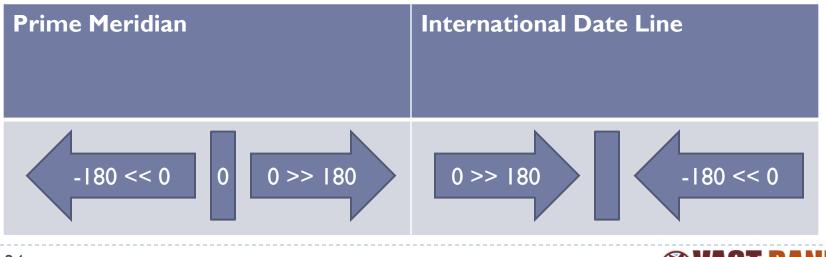

www.VastRank.com

college rankings by the people

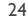

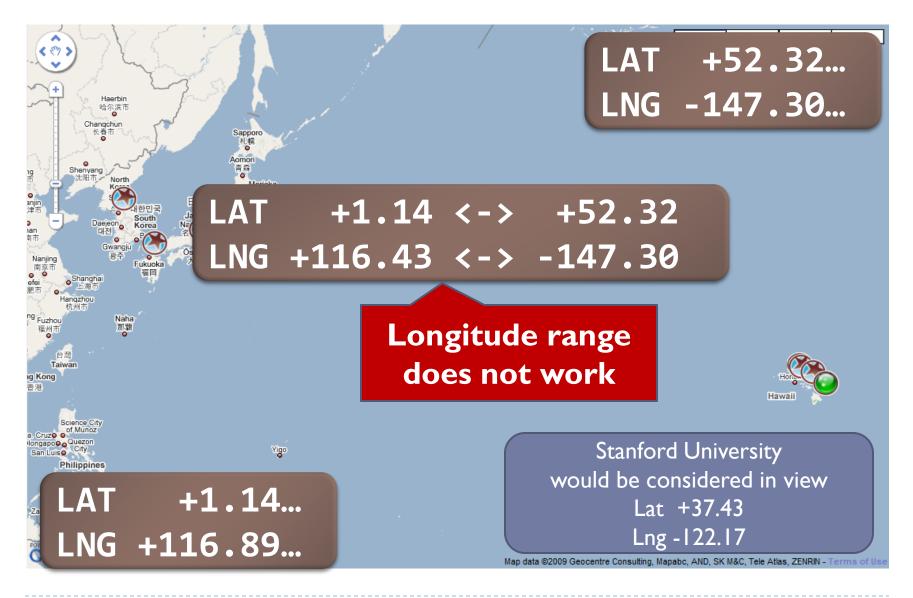

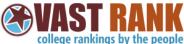

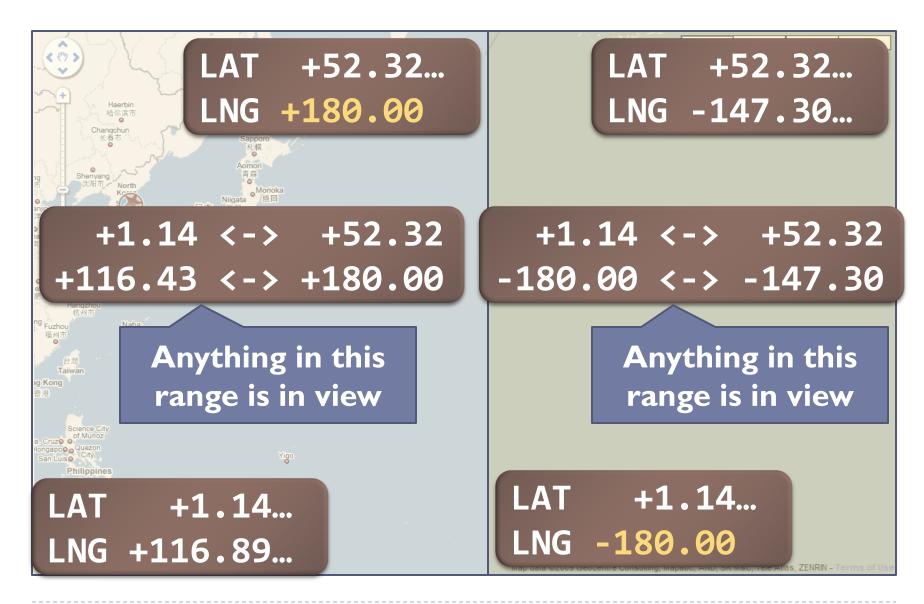

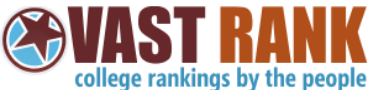

### The Server Side is FAST

Big surprise on performance

# ONLY ~12 MS to run these queries / filters on the server

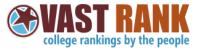

# Client - Add a detail node and a marker for each returned college

```
// results are in rating order
for (var i = 0; i < colleges.length; i++) {</pre>
    var detail = createDetailNodeFromCollege(co.
    var marker = createMarkerFromCollege(college)
    markerBatch.push(marker);
    if (i === 0) {
        mapMarkerToOpen = marker;
        detailToSelect = detail;
    if (colleges[i].CurrentRankingNumber > 0) {
        rankedCount++;
        rankedCont.append(detail);
   :}
    else {
        nonRankedCount++;
        nonRankedCont.append(detail);
    }
// reverse order of markers so top rated are on
markerBatch.reverse();
markerMgr.clearMarkers();
markerMgr.addMarkers(markerBatch, 0, 17);
markerMgr.refresh();
```

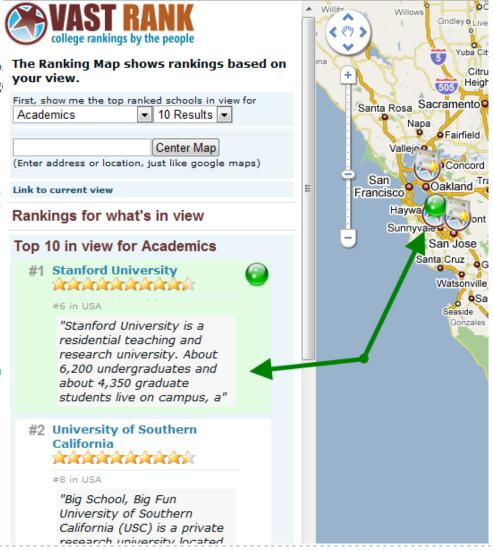

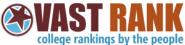

# What if there are no ranked colleges in view?

### Show colleges closest to center

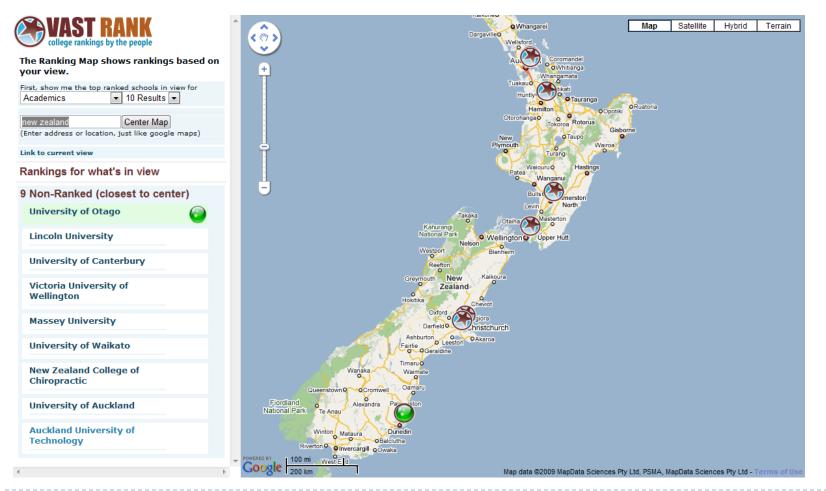

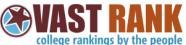

# My Marker InfoWindow Dilemma

- Original map used the standard GInfoWindow
- Issue was that moving a map to make the InfoWindow in view would change the rankings

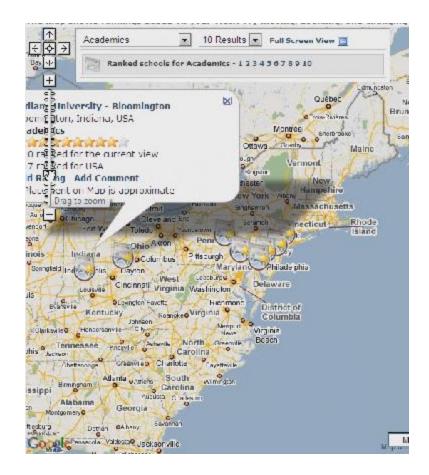

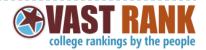

# New Design for Markers

- Show detail nodes on left
- Keep in sync visually with Map Markers
- jQuery made this design a lot easier (mouseover on divs, etc)

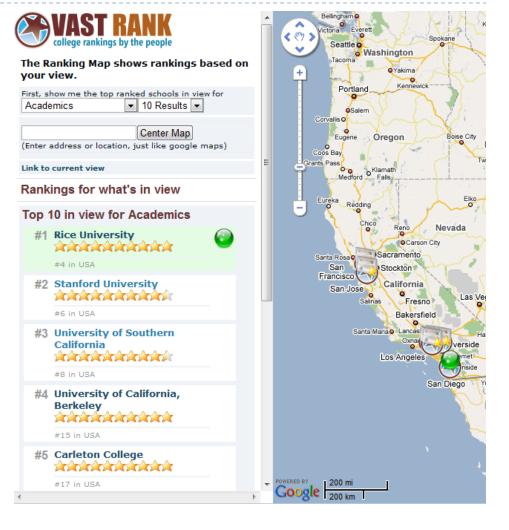

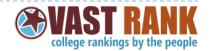

# Geocoding – HTTP Geocoder

- I used the Google HTTP Geocoder to geocode my colleges in advance
- Many Colleges were geocoded with an accuracy of "9"
   Premise (building name, property name, shopping center, etc.) level accuracy

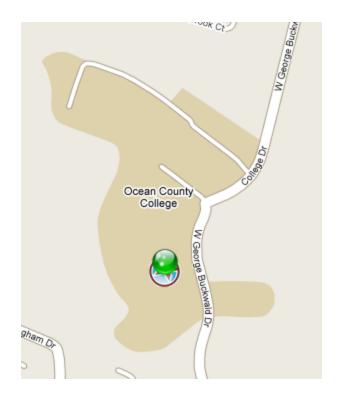

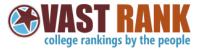

# Geocoding – Client Geocoder

- Use the client geocoder for allowing the user to center the map anywhere they want
- The client geocoder is great Geocode addresses and even terms such as "Stanford", "Penn State", etc.

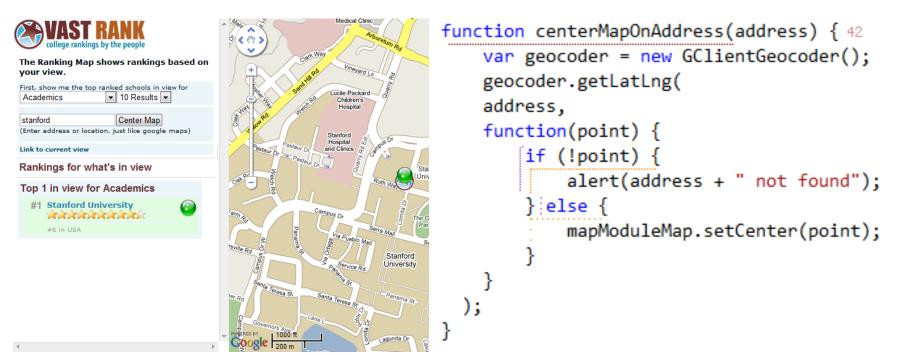

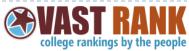

### Personalization

How do I show visitors colleges they may be interested in programmatically?

### Hey you should check out Brown University!

Kim

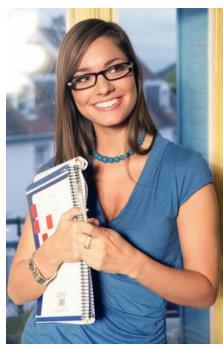

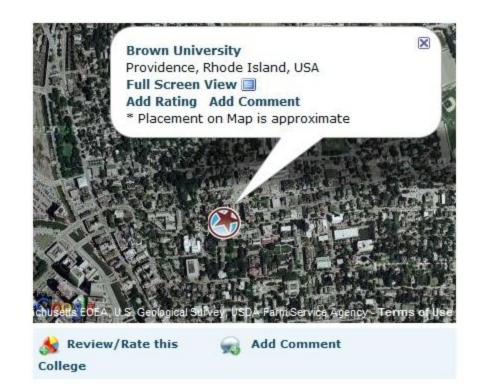

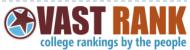

### Personalization – Data That I Have

### Previous visitor Jaime

### Jamie looked at these colleges

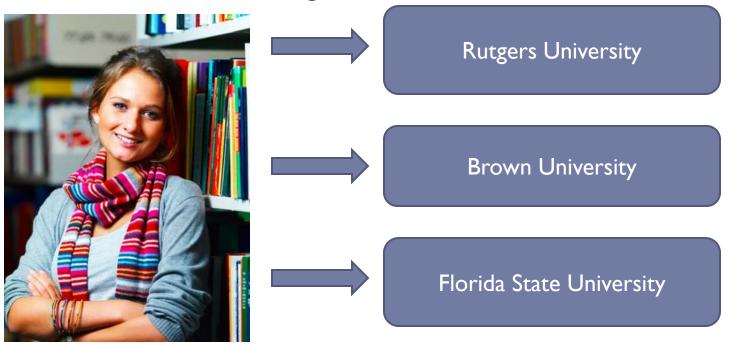

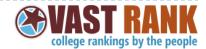

### Personalization – Data That I Have

New user Kim is checking out Rutgers

Kim

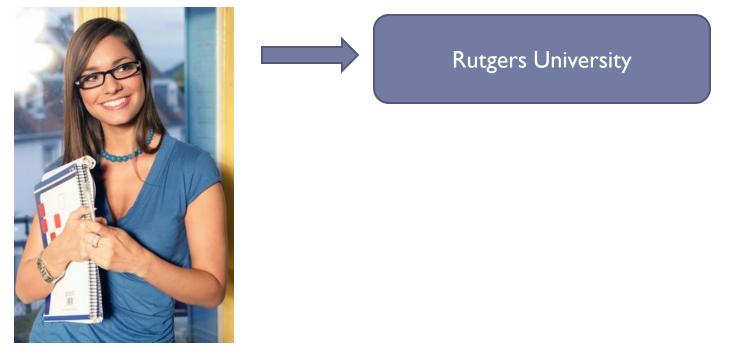

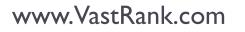

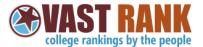

## **Possible Suggestions**

#### Kim

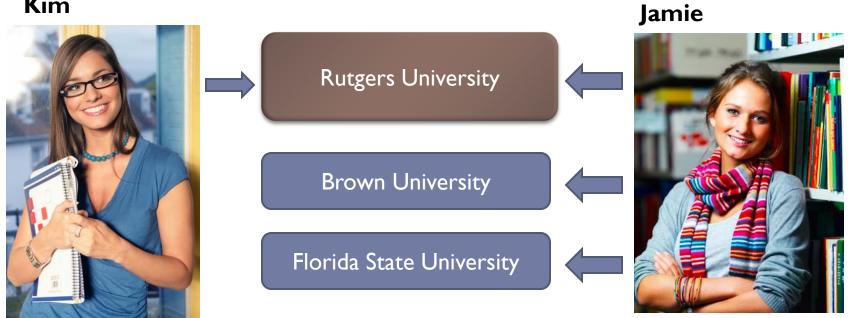

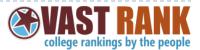

www.VastRank.com

## Client Location – Refine suggestions based on user location

- Kim lives in Northern NJ and is close to Rhode Island
- Use of google.loader.ClientLocation.latitude, google.loader.ClientLocation.longitude

Kim

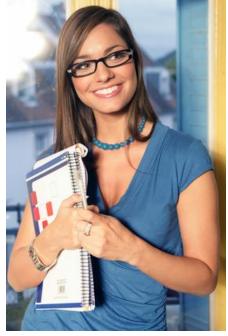

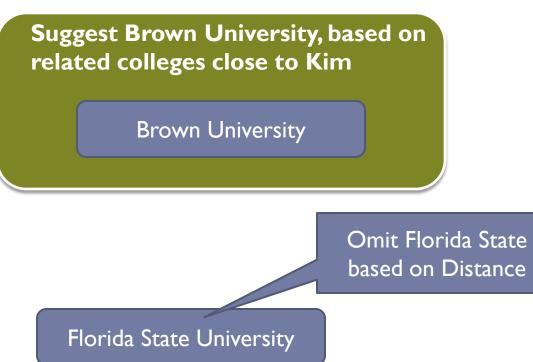

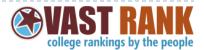

## Personalization – Final Results – better targeting using geographic information

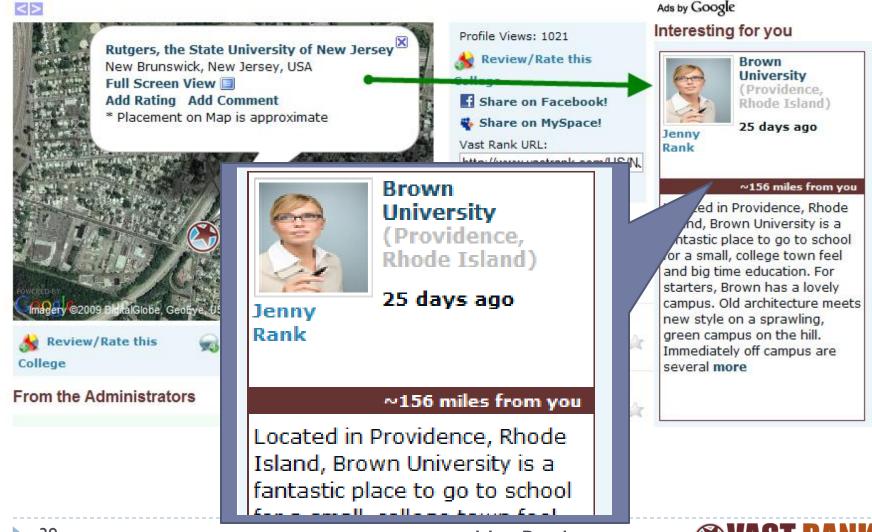

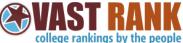

## Languages API – Simplified Translation

- On the server, detect users language via HTTP Header Accept-Languages
- If the user's language does not start with "en", emit Javascript to call the Google Languages API

```
<script type="text/javascript">
function <%=this.ClientID%>_Trans() { 11
    var text = document.getElementById("<%=this.ClientIDToUse%>").innerHTML;
   google.language.translate(text, "en", "<%=UserLanguage%>",
        function(result) {
            var t = document.getElementById("<%=this.ClientIDToUse%>");
            if (result.translation) {
                t.innerHTML = result.translation;
                google.language.getBranding(t);
         });
google.setOnLoadCallback(<%=this.ClientID%> Trans);
</script>
 40
                                   www.VastRank.com
```

college rankings by the people

## Non-translated Content – Browser Languages [en-us], [en]

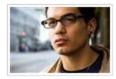

#### ininininininininini

Tom Rank 1 month ago 1 Person found this Rating/Review Interestina

#### Review Notes:

Large universities are often overshadowed by bureaucratic

reputations. Stories of

iumn through

Large universities are often overshadowed by bureaucratic reputations. Stories of students having to jump through hoops at registration or with financial aid abound, and students seem to complain frequently about problems with how the university is run. Stanford is set apart from these other large institutions. Despite its size and stature, Stanford is actually very well known for how smoothly the

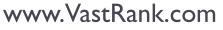

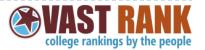

## Translated Content - Browser set to German

## [de]

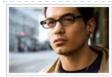

#### 

Tom Rank 1 month ago 1 Person found this Rating/Review Interesting

Review Notes: Große Universitäten oft überschattet durch bürokratische

Große Universitäten oft überschattet durch bürokratische Ruf. Geschichten von Studenten, die durch Reifen zu springen bei der Registrierung oder mit finanzieller Unterstützung gibt es, und Studenten scheinen sich zu beklagen häufig über Probleme wie mit der Universität wird. Stanford ist abgesehen von den anderen großen Institutionen. Trotz seiner Größe und Statur, Stanford ist Forschungs - Universität reibungslos tunktioniert und nicht zwingen Studente Reifen-und Stanfe powered by Google powered by Google"

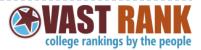

## Additional AJAX Google APIs

Libraries API – I utilized this for jQuery when reworking the MapModule.js code from regular DOM manipulation

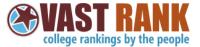

## Any questions on the code?

# If there are no questions, I have a section on building the site on an hour a day

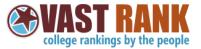

### Extras – Building the site on an hour a day

- To do-lists
- Coding Mindset
- Hosting at home

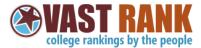

## To-do Lists

- Scrum, GTD, etc pretty much glorified To-Do lists
- Recommended Joel Spolsky's Painless Software Schedules: <u>http://www.joelonsoftware.com/articles/fog000000245.html</u>
- Here is my attempt...

|    | А         | В        | С      | D        | Ε                                                                                                    |
|----|-----------|----------|--------|----------|----------------------------------------------------------------------------------------------------|
| 1  | Must Have | Priority | Effort | Category | Task                                                                                                    |
| 2  | Yes       |          |        | Launch   | Make Video                                                                                                    |
| 3  |           |          |        | Launch   | Run [pc_GetOtherCollegesPeopleViewed], [vwUserLinkedColleges], [PersonalizedHist], [vr_GetRatings]. vr_Ano           |
| 4  |           |          |        |          | create urgent@vastrank.com and sales@vastrank.com                                                                    |
| 5  |           |          |        |          | minimize map box                                                                                                    |
| 6  | Yes       |          |        |          | Update Country and State Tables based on data from google                                                            |
| 7  | Yes       |          |        |          | International page that lists all countries                                                                          |
| 8  | Yes       |          |        |          | State Profile page update to handle administrative area name                                                         |
| 9  | Yes       |          |        |          | Maps update to handle international colleges                                                                         |
| 10 | Yes       |          |        |          | update ranking engine to rank by country - consider ranking for an international page as well                        |
| 11 |           |          |        | Launch   | Run alter script which has data population for existing schools - in addition create script to move international sc |
| 12 |           |          |        |          | Add tagging                                                                                                    |
| 13 |           |          |        |          | Add name translations (NJ->New Jersey) Either via simple database or scrape wikipedia (much harder - and may         |
| 14 |           |          |        |          | New home page                                                                                                    |

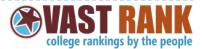

## Code Hygiene Does Not Matter

- Often, I find people who do stuff in their free time focus on the wrong things
- You don't need some great architecture
- Side projects are a time to experiment
- Nobody is going to review your code does the code work? Have you thought it through a bit? Then, move on.

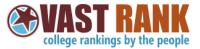

## Hosting – My Perspective

- Traditional hosting too limiting
- Amazon EC2 is too expensive
- I chose to build my own computer and host on my cable modem with static IP Service
- I say throw any old computer in a closet and host there (unless you have paying customers!)

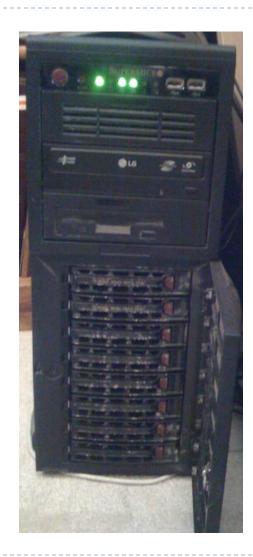

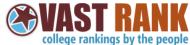

## Closing - Developers - We are lucky!

- Huge opportunities are out there for the ambitious developer
- All that you need is a compiler and an idea
- No funding needed

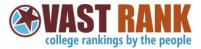